# **Hands-On Natural Language Processing with PyTorch: A Comprehensive Guide**

Natural language processing (NLP) is a subfield of artificial intelligence (AI) that deals with the interaction between computers and human (natural) languages. It involves tasks such as natural language understanding, natural language generation, and machine translation.

PyTorch is a popular open-source deep learning framework that is widely used for NLP tasks. It provides a high-level programming interface that makes it easy to build and train deep learning models.

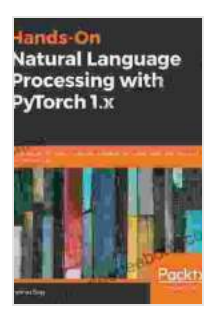

**Hands-On Natural Language Processing with PyTorch [1.x: Build smart, AI-driven linguistic applications using](https://annotation.deedeebook.com/reads.html?pdf-file=eyJjdCI6IndtQ1Y2azJLVWt6bDVyQmo4eHozSXFTTllUUWJXWldUbTZpaGI5QzJUR3ZEbTl5aTBzMDJUVllcL0VjVnJjcklHWlFcL2swbVhjYXZaVUlIb2hHUVZEV0RhdFZ6M0JUM0VOTVltV1RzMmFySEVKWlBcL1E1QTQzYndDOWFCVEFjNXZFQk5DbTJzaEJPTlJadFdHakc3QmpvXC9ONnljNHJWUkk4ejRrUkRGVmtDRm5vN2taOTVSb3J5RjR6NW5rTVhkZTlDYkJQUkZ5MkRBbkpaYVFvU1NsWSs1OFRha2FucXJHaXNPdjAyYlBZOWhFSXE5QmFRZTFIanlsMDg4aTJvV3BCTWw1blpuQnZDcEhqSCtvMEFrM2dyVDQ3Q0h4WEhcL3dXVWV3bGwybXhtNmM9IiwiaXYiOiIyMDUzMTlhMjFkZjhkZmJiMzFlODdlYTkxOWM4ZWFhMSIsInMiOiJiOGI1MzU2MGEyYTNkMWRhIn0%3D) deep learning and NLP techniques** by Asim Hussain

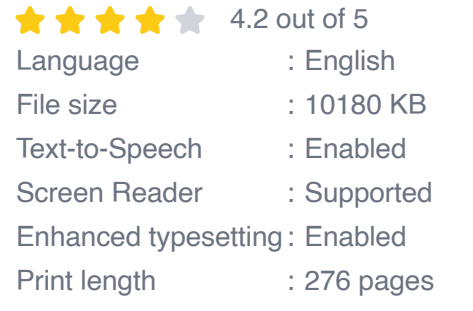

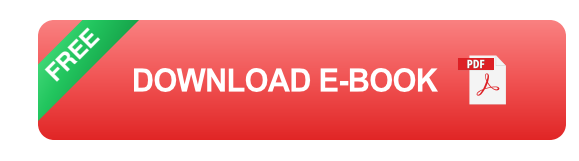

In this comprehensive guide, we will explore the fundamentals of NLP and learn how to use PyTorch to build and train NLP models. We will cover a wide range of topics, including:

**to NLP and PyTorch** 

- Text preprocessing and tokenization  $\blacksquare$
- Word embeddings and language models  $\blacksquare$
- Sequence modeling with RNNs and LSTMs  $\blacksquare$
- Attention mechanisms  $\blacksquare$
- Transformers and BERT  $\blacksquare$
- Natural language understanding and generation Ľ.
- Machine translation ú.

By the end of this guide, you will have a solid understanding of NLP and the skills to build and train your own NLP models using PyTorch.

#### **to NLP and PyTorch**

NLP is a vast and challenging field, but it has made significant progress in recent years thanks to the development of deep learning. Deep learning models are able to learn complex patterns in data, and they have been shown to be very effective for NLP tasks.

PyTorch is a popular deep learning framework that is widely used for NLP research and development. It is known for its flexibility and ease of use, and it provides a wide range of tools and libraries that are specifically designed for NLP tasks.

In this section, we will provide a brief overview of NLP and PyTorch, and we will show you how to set up a PyTorch environment for NLP development.

#### **1.1 What is NLP?**

NLP is a subfield of AI that deals with the interaction between computers and human (natural) languages. It involves tasks such as:

- Natural language understanding (NLU): This involves understanding  $\blacksquare$ the meaning of text and extracting information from it.
- Natural language generation (NLG): This involves generating text from ú. data or a given context.
- Machine translation (MT): This involves translating text from one ú. language to another.

NLP has a wide range of applications, including:

- Search engines ú.
- **Chatbots** a.
- Machine translation a.
- Text summarization a.
- Sentiment analysis m.
- Spam filtering m.

### **1.2 What is PyTorch?**

PyTorch is an open-source deep learning framework that is widely used for NLP research and development. It is known for its flexibility and ease of use, and it provides a wide range of tools and libraries that are specifically designed for NLP tasks.

PyTorch is based on the Python programming language, and it provides a high-level programming interface that makes it easy to build and train deep learning models. PyTorch also provides a number of pre-trained models that can be used for a variety of NLP tasks.

#### **1.3 Setting up a PyTorch environment for NLP development**

To set up a PyTorch environment for NLP development, you will need to install the PyTorch package and a number of additional packages that are required for NLP tasks. You can install these packages using the following command:

bash pip install torch torchvision transformers

Once you have installed the required packages, you can create a new PyTorch project by creating a new Python script and importing the necessary packages. The following code shows an example of a simple PyTorch script for NLP:

python import torch from torchvision import transforms from transformers import BertTokenizer, BertForSequenceClassification

# Load the pre-trained BERT tokenizer and model tokenizer = BertTokenizer.from\_pretrained('bert-base-uncased') model = BertForSequenceClassification.from\_pretrained('bert-base-uncased')

# Tokenize the input text text = This is a sample text to be classified." tokens = tokenizer(text, return\_tensors="pt")

# Classify the input text outputs = model(\*\*tokens) logits = outputs.logits

# Get the predicted class predicted\_class = torch.argmax(logits, dim=-1) print(predicted\_class)

This script loads a pre-trained BERT tokenizer and model, tokenizes the input text, and classifies the input text. The predicted class is then printed to the console.

#### **2. Text Preprocessing and Tokenization**

Text preprocessing is an important step in NLP that involves cleaning and preparing the text data for

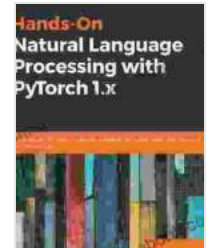

**Hands-On Natural Language Processing with PyTorch [1.x: Build smart, AI-driven linguistic applications using](https://annotation.deedeebook.com/reads.html?pdf-file=eyJjdCI6IndtQ1Y2azJLVWt6bDVyQmo4eHozSXFTTllUUWJXWldUbTZpaGI5QzJUR3ZEbTl5aTBzMDJUVllcL0VjVnJjcklHWlFcL2swbVhjYXZaVUlIb2hHUVZEV0RhdFZ6M0JUM0VOTVltV1RzMmFySEVKWlBcL1E1QTQzYndDOWFCVEFjNXZFQk5DbTJzaEJPTlJadFdHakc3QmpvXC9ONnljNHJWUkk4ejRrUkRGVmtDRm5vN2taOTVSb3J5RjR6NW5rTVhkZTlDYkJQUkZ5MkRBbkpaYVFvU1NsWSs1OFRha2FucXJHaXNPdjAyYlBZOWhFSXE5QmFRZTFIanlsMDg4aTJvV3BCTWw1blpuQnZDcEhqSCtvMEFrM2dyVDQ3Q0h4WEhcL3dXVWV3bGwybXhtNmM9IiwiaXYiOiIyMDUzMTlhMjFkZjhkZmJiMzFlODdlYTkxOWM4ZWFhMSIsInMiOiJiOGI1MzU2MGEyYTNkMWRhIn0%3D) deep learning and NLP techniques** by Asim Hussain

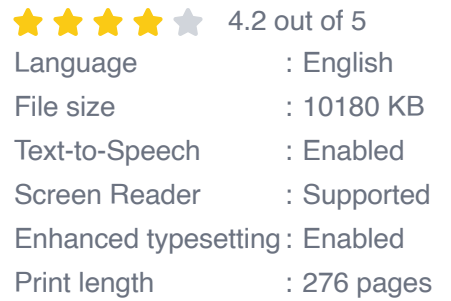

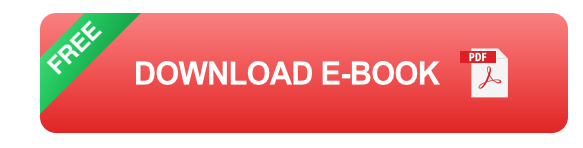

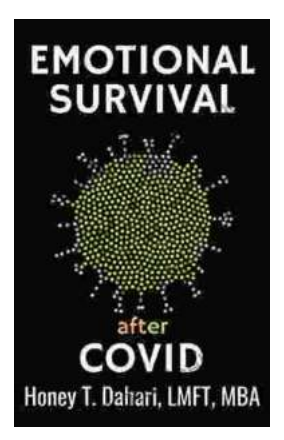

## **[Your Mental Health and Wellness in the Post-](https://annotation.deedeebook.com/book/Your%20Mental%20Health%20and%20Wellness%20in%20the%20Post%20Pandemic%20Era%20A%20Comprehensive%20Guide%20to%20Thriving%20in%20the%20New%20Normal.pdf)Pandemic Era: A Comprehensive Guide to Thriving in the New Normal**

The COVID-19 pandemic has left an undeniable mark on our collective mental health. The unprecedented stress, isolation, and uncertainty of the past few...

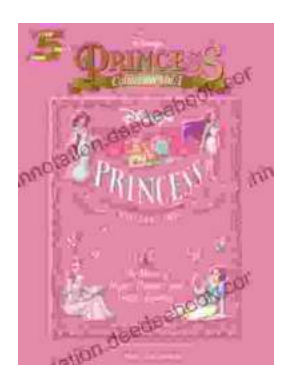

## **[The Music of Hope, Dreams, and Happy](https://annotation.deedeebook.com/book/The%20Music%20of%20Hope%20Dreams%20and%20Happy%20Endings%20Five%20Finger%20Piano%20for%20the%20Soul.pdf) Endings: Five-Finger Piano for the Soul**

In the realm of beautiful music, there exists a captivating style that transcends the boundaries of technical brilliance and speaks directly to the human spirit. Five-finger...